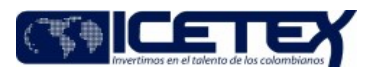

.<br>Gestión Contractua

# Contenido

## 1. OBJETIVO

Establecer las actividades necesarias para realizar la adquisición de bienes y servicios a través de personas indeterminadas cuando el presupuesto asignado a la contratación sea inferior a cien (100) salarios mínimos mensu

### 2. ALCANCE

Inicia con la gestión de Estudios y documentos previos y termina con la publicación y firma del contrato.

### 3. DEFINICIONES

- Área Solicitante: Área funcional, dependencia, oficina o grupo de trabajo del ICETEX que tiene la necesidad de adquirir un bien o servicio.
- Adenda: Acto unilateral que tiene por objeto modificar la invitación a ofertar que rigen un procedimiento de selección de contratistas. Las respuestas a las observaciones proferidas por los interesados a las invitaciones a ofertar no modifican las invitaciones del ICETEX, sino son simples explicaciones sobre su significado. De ser necesario una aclaración o modificación de su texto, deberá expedirse la respectiva adenda.
- Certificado de Disponibilidad Presupuestal: Instrumento que garantiza la obligación presupuestal que se pretende satisfacer con la Entidad.
- Estudio Previo: Documento de soporte contentivo de la justificación de la celebración de un contrato, en donde se deja constancia escrita y fundamentada alrededor de la necesidad a satisfacer por parte de la Entidad mediante el curso de invitaciones a ofertar y la ulterior celebración del contrato. En este documento obrará un análisis alrededor del valor aproximado del contrato de conformidad con las metodologías previstas en el Manual de Contratación.
- Estudio de Mercado: Es el mecanismo a través del cual se analizan los precios y se establecen aspectos técnicos de los bienes y servicios requeridos por el  $\bullet$ ICETEX, que ha de incorporarse al Estudio Previo.
- Invitación a Ofertar / Invitación simplificada: Acto jurídico llamado a disciplinar los procedimientos de selección de contratistas adelantados por la entidad. En ese sentido, es el documento por medio del cual se establecen las pautas generales para la adquisición de un bien, servicio u obra, tales como requisitos habilitantes, condiciones técnicas, condiciones financieras o condiciones económicas. La invitación a ofertar, o sus equivalentes, no podrán modificar o crear<br>trámites adicionales no previstos en el Manual de Contratación,
- Persona Jurídica: Según el artículo 633 del código civil se llama persona jurídica a una persona ficticia, capaz de ejercer derechos y contraer obligaciones civiles y de ser representada judicial y extrajudicialmente.
- Persona Natural: De acuerdo con el artículo 74 del Código Civil, es todo individuo de la especie humana, cualquiera que sea su edad, sexo, estirpe o condición.
- Plan Anual de Adquisiciones: Documento que sirve como instrumento de planeación para poner en conocimiento de los distintos partícipes del Sistema de Compra Publica de todos aquellos bienes, obras y servicios que se requieren adquirir por parte de una entidad durante una vigencia determinada, para lo cual se registran mediante el clasificador de bienes y servicios, indicando el valor estimado del contrato, el tipo de recursos, modalidad de selección y la fecha aproximada en la cual se pretende iniciar el respectivo proceso de contratación.
- Plazo: Tiempo específico en el que han de realizarse cuantos tramites sean necesarios y exigidos para una actividad en concreto.
- Registro Presupuestal: Es la operación que se realiza para respaldar la ejecución del contrato y la totalidad de compromisos de pago pactados en el mismo, garantizando que esta no sea desviada a ningún otro fin presupuestal.
- SECOP: Sistema Electrónico de Contratación Pública administrado por la Agencia Nacional de Contratación Pública Colombia Compra Eficiente.

### 4. CONDICIONES GENERALES

- Todas las contrataciones deben estar incluidas dentro del Plan Anual de Adquisiciones.
- Los Estudios Previos simplificados deben ser diligenciados en la última versión de los formatos correspondientes ubicados en el Sistema de Gestión de Calidad "Estudios previos" (F329), de acuerdo con el instructivo de diligenciamiento de este.
- La invitación a ofertar deberá contener las reglas que se constituirán en ley particular de la contratación, por lo tanto, estos deben ser completos, claros, coherentes y precisos.
- Se deberá tener en cuenta lo manifestado en el "Manual de Contratación" (M13) de la Entidad en cuanto a la modalidad de selección "Invitación Simplificada", así como los lineamientos sobre ordenación del gasto, antes de solicitar cualquier trámite de Contratación.
- En el evento en que el área solicitante no aiuste los estudios o documentos previos en el tiempo establecido por el Grupo de Contratación, se devolverá el trámite y  $\bullet$ se retomaran los tiempos de revisión desde el momento en el que el área vuelva a radicar los documentos.
- Los Documentos que se deben radicar para iniciar con la solicitud son: I) Formato de Estudio Previo simplificado debidamente diligenciado II) Certificado de Disponibilidad Presupuestal III) Anexos Técnicos y Formatos a solicitar en el certamen de contratación IV) Cotizaciones o soportes del estudio de mercado V)<br>Cualquier otro documento solicitado por el Grupo de Contratación

### 5. DESCRIPCIÓN

### 5.1. DIAGRAMA DE FLUJO

(No aplica)

### 5.2. ACTIVIDADES

#### Área Solicitante

5.2.1. Realiza y gestiona estudios y documentos previos.

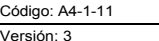

**MacroProceso** 

Fecha Vigencia (Acto Adtvo): 2022-09-07

Proceso

5.2.2. Envía documentación completa al Grupo de Contratación para asignación de profesional a través del medio establecido para ello.

### Técnico / Grupo de Contratación

5.2.3. Recibe solicitud de contratación por modalidad de invitación simplificada e informa al Coordinador del Grupo de Contratos.

#### Coordinador / Grupo de Contratación

5.2.4. Asigna un Profesional del Grupo de Contratación para adelantar el trámite de revisión.

Gestión de adquisiciones y contratación

#### Profesional (Abogado) / Grupo de Contratación

5.2.5. Recibe asignación, a través del medio establecido para ello, revisa estudios y documentos previos y genera observaciones al área.

### **Área Solicitante**

5.2.6. Recibe a través del medio establecido para ello, observaciones a los estudios y documentos previos y ajusta lo indicado por el Grupo de Contratación.

### Profesional (Abogado) / Grupo de Contratación

5.2.7. Recibe estudios y documentos previos ajustados y proyecta el documento de la invitación a ofertar, invitación simplificada, invitación a limitación a MiPymes y demás documentos relacionados en el "Manual de Contratación" (M13).

5.2.8. Envía proyecto de Invitación a ofertar, Invitación simplificada e invitación a limitación a MiPymes para revisión del Coordinador del Grupo de Contratación y Asesor del Grupo de Contratación o Asesor del Delegatario contractual.

#### Coordinador - Asesor / Grupo de Contratación - Asesor delegatario contractual

5.2.9. Recibe, revisa y realiza observaciones a la invitación a ofertar, invitación simplificada e invitación a limitación a MiPymes, así como demás documentos soporte de la contratación.

5.2.10. Envía la invitación a ofertar, invitación simplificada e invitación a limitación a MiPymes, así como demás documentos soporte señalados en el "Manual de Contratación" (M13), con observaciones al Profesional.

#### Profesional (Abogado) / Grupo de Contratación

5.2.11. Recibe y aiusta de acuerdo con las observaciones recibidas.

5.2.12. Envía la invitación a ofertar, invitación simplificada e invitación a limitación a MiPymes, así como demás documentos soporte de la contratación ajustada para vistos buenos.

### Asesor - Coordinador - Técnico - Profesional / Grupo de Contratación - Área Solicitante

5.2.13. Recibe, revisa y pone visto bueno a la invitación simplificada e invitación a limitación a MiPymes, estudio previo, designación de comités y demás documentos que lo requieran y reenvía con el objetivo de publicar el certamen.

### Profesional (Abogado) / Grupo de Contratación

5.2.14. Se consolidan los documentos previos definitivos, la invitación simplificada e invitación a limitación a MiPymes con los anexos y formatos y se envía para publicación.

#### Profesional / Grupo de Contratación

5.2.15. Recibe documentos definitivos y realiza la publicación en el SECOP II.

5.2.16. Pasado el plazo de publicación de MiPymes, señalado en el "Manual de Contratación" (M13), se procede publicar invitación a ofertar como apertura formal del proceso, mediante el empleo de los mecanismos legalmente establecidos para tal efecto, de conformidad con lo señalado en el "Manual de Contratación" (M13), ibídem.

### **Proveedores Interesados**

5.2.17. Realiza observaciones al proceso.

### Comité Estructurador

5.2.18. Recibe observaciones al proceso.

5.2.19. Elabora el documento de proyección de respuestas, ponen vistos buenos.

Versión: 3

Proceso

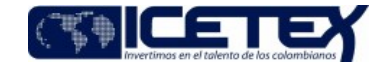

Gestión Contractua

**MacroProceso** 

Profesional (Abogado) / Grupo de Contratación

Fecha Vigencia (Acto Adtvo): 2022-09-07

5.2.20. Si se requiere, proyecta Adenda y envía para revisión del comité estructurador y ordenador del gasto.

Gestión de adquisiciones y contratación

### Ordenador del Gasto

5.2.21. Reciben respuesta a observaciones, adenda (si se requiere) y emite visto bueno para poder enviar a publicación.

### Profesional / Grupo de Contratación

5.2.22. Recibe visto bueno de respuesta a observaciones, adenda (si se requiere) y realiza la publicación en el SECOP II.

### **Proveedores Interesados**

5.2.23. Presenta ofertas al proceso.

Profesional (Abogado) / Grupo de Contratación

5.2.24. Una vez vencido el término para presentar ofertas, de acuerdo con lo establecido en el "Manual de Contratación" (M13), se reciben y se levanta el acta de recepción de ofertas.

5.2.25. Se da a conocer la información y documentos de los Aspectos Habilitantes del proponente que haya ofertado el menor precio con el fin que se presente las observaciones a que haya lugar.

### **Proveedores Interesados**

5.2.26. Realiza las observaciones de la información y documentos de los Aspectos Habilitantes del proponente que haya ofertado el menor precio (si a ello hubiere lugar)

#### Profesional (Abogado) / Grupo de Contratación

5.2.27. Reciben las observaciones.

5.2.28. Realiza la verificación de los Aspectos Habilitantes del Primer Orden de Elegibilidad u oferta del menor precio.

5.2.29. Verifica la conformidad de los Aspectos Habilitantes, y se profiere un informe respecto del cumplimiento de los Aspectos Habilitantes. Si se requiere enmendar, corregir, o subsanar documentos o informaciones sobre los Aspectos Habilitantes, se cursará requerimiento correspondiente al oferente (solicitud de subsanación), concediéndole un plazo razonable y preclusivo para el efecto (si aplica).

### **Proveedores Interesados**

5.2.30. Remite respuesta del requerimiento de subsanación por oferente del menor precio ofertado (si aplica). Si el oferente no acata el requerimiento, se rechazará la oferta mediante Acta de Rechazo de la oferta.

### Profesional (Abogado) / Grupo de Contratación

5.2.31. Recibe subsanación y si está conforme emite informe de verificación de los aspectos habilitantes (si aplica) o si no está conforme emite Acta de Rechazo.

5.2.32. Verifica el cumplimiento de los requisitos habilitantes con el oferente que haya presentado el segundo mejor precio, y así, sucesivamente, hasta lograr la conformidad, o, en su defecto, hasta agotar la lista de oferentes, para lo cual se emitirá informe de verificación de los aspectos habilitantes o Acta de Rechazo, según aplique (si aplica).

#### Profesional / Grupo de Contratación

5.2.33. Emiten informe definitivo de evaluación con la recomendación para la aceptación o no de la oferta.

### Profesional / Área Técnica - Profesional (Abogado) / Grupo de Contratación

5.2.34. Recibe informe definitivo y publica en el SECOP II.

### Profesional / Grupo de Contratación

5.2.35. Realiza comunicación de aceptación para aprobación del Ordenador del Gasto, de acuerdo con la recomendación de los evaluadores o declaratoria de desierta.

### Profesional / Área Técnica - Profesional (Abogado) / Grupo de Contratación - Ordenador del Gasto

5.2.36. Revisan la comunicación de aceptación, ponen visto bueno y envía para adjudicación y generación del Contrato Electrónico en SECOP II.

### Profesional (Abogado) / Grupo de Contratación

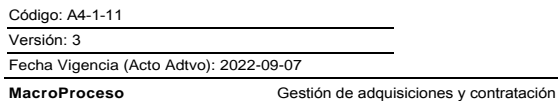

Proceso

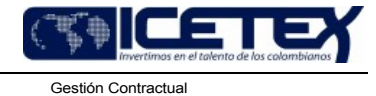

5.2.37. Recibe comunicación de aceptación firmada con vistos buenos por correspondencia y reenvía para publicación.

# Profesional / Grupo de Contratación

5.2.38. Recibe comunicación de aceptación, realiza la gestión de adjudicación y generación del contrato electrónico en la plataforma del SECOP II.

# **6. SEGUIMIENTO Y CONTROL**

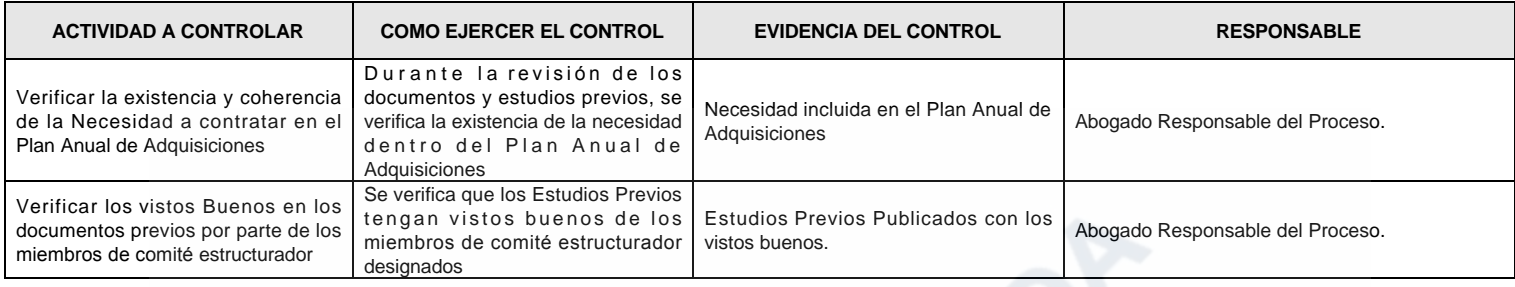

# 7. DOCUMENTOS RELACIONADOS

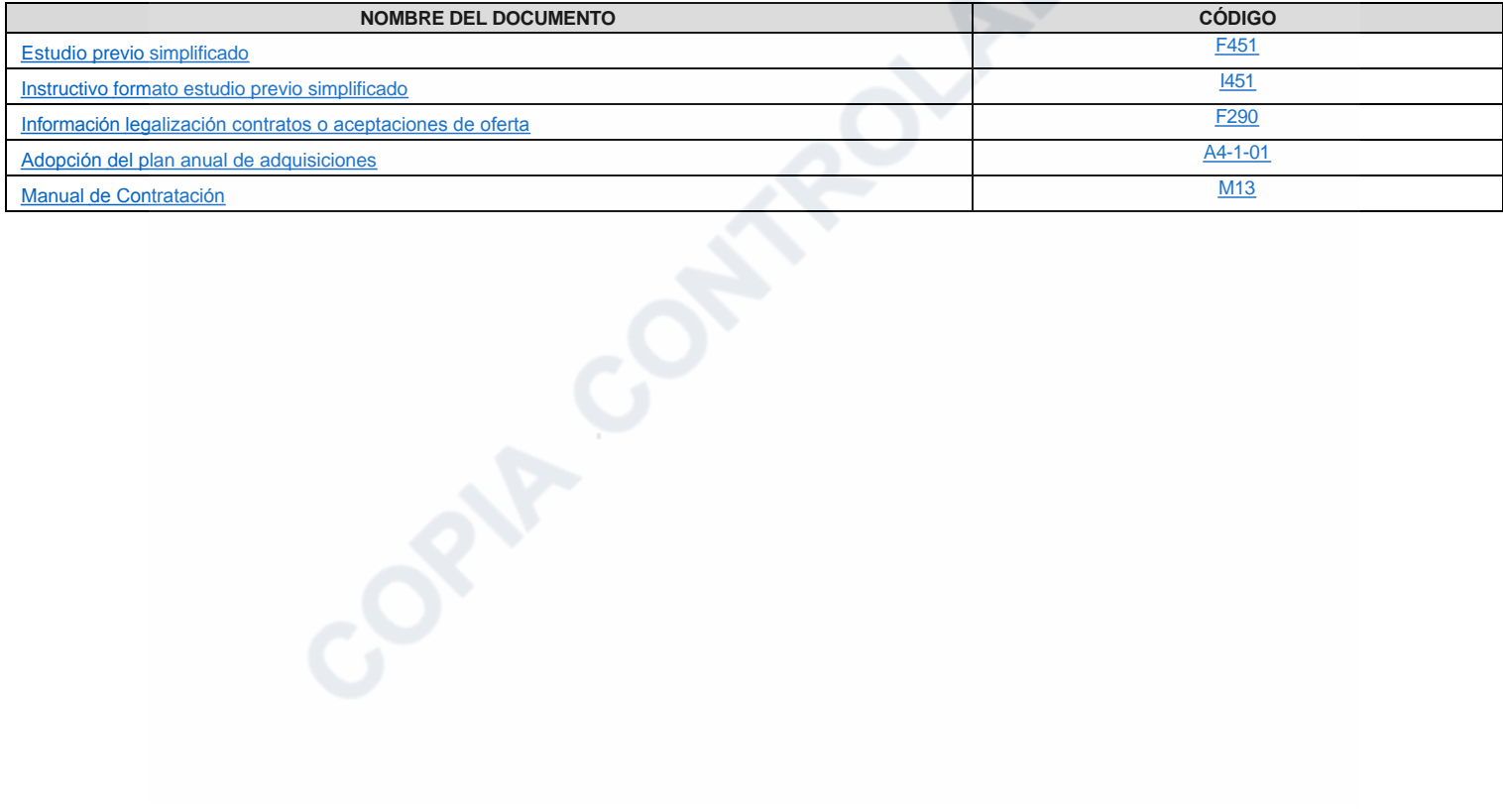

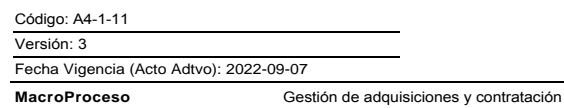

Proceso

⊐ Gestión Contractual

# Modificaciones

# Descripción de cambios

- 1. Se realiza cambio de nombre de Mínima cuantía por "Invitación simplificada".
- 2. Se modifica el objetivo incluyendo presupuesto.
- 3. Se realiza ajuste al alcance.
- 4. Se incluyen nuevas definiciones.
- 5. Se modifican las condiciones generales dando alcance a los documentos requeridos.
- 6. Se realizan ajustes generales en las actividades
- 7. Se modifican las actividades a controlar de seguimiento y control.
- 8. Se incluyen nuevos documentos relacionados.

# **Historial de Versiones**

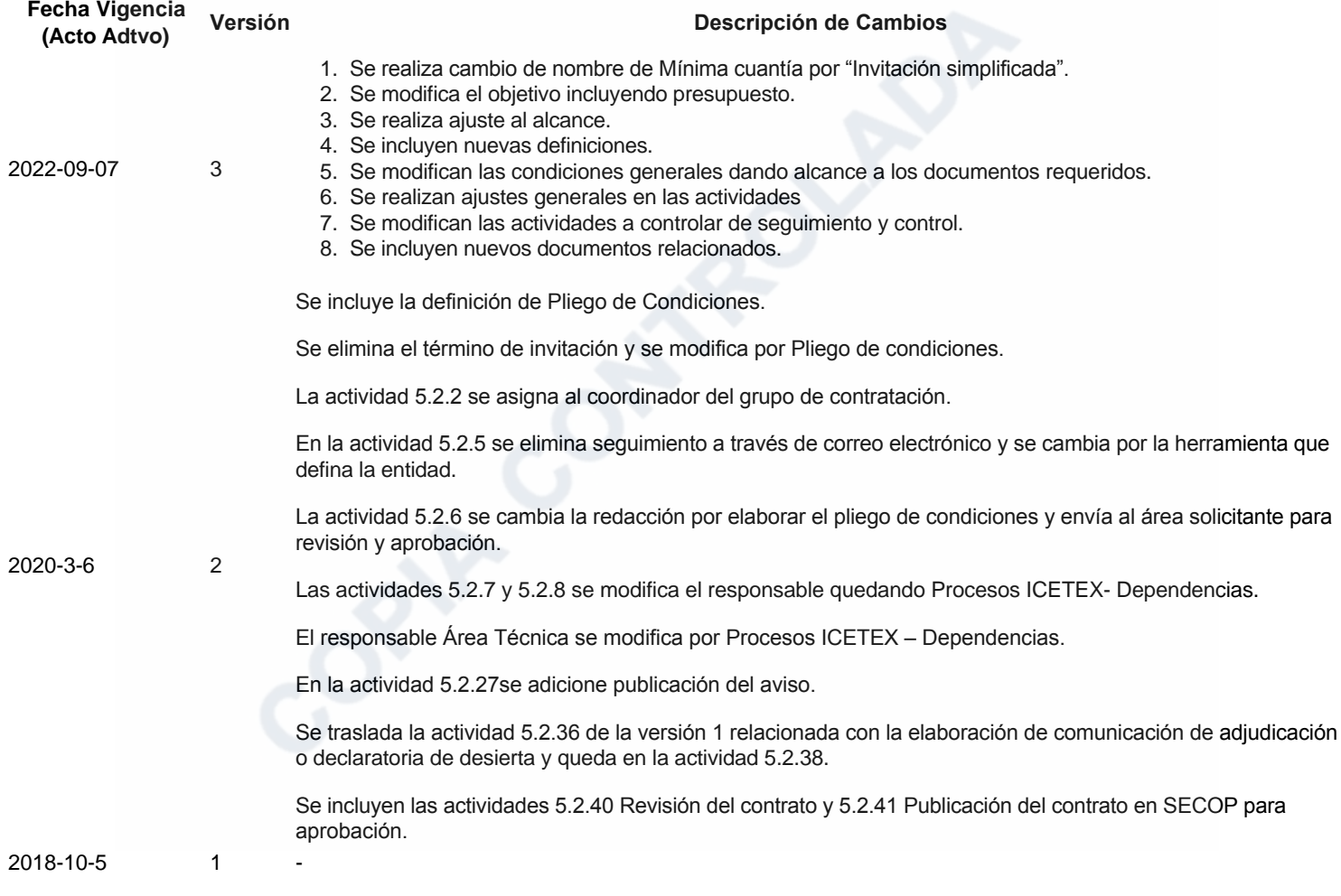